# **Chapter 5**

# **Monitors & Condition Synchronization**

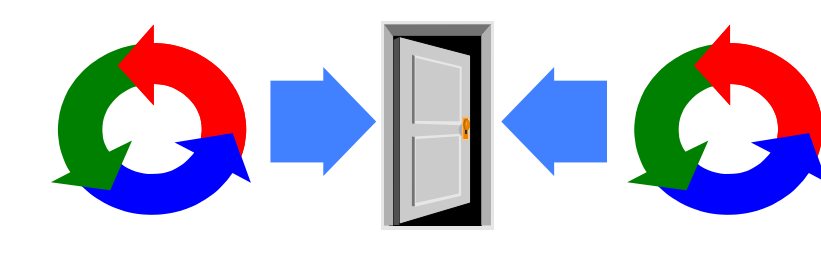

2015 Concurrency: monitors & condition synchronization

# **monitors & condition synchronization**

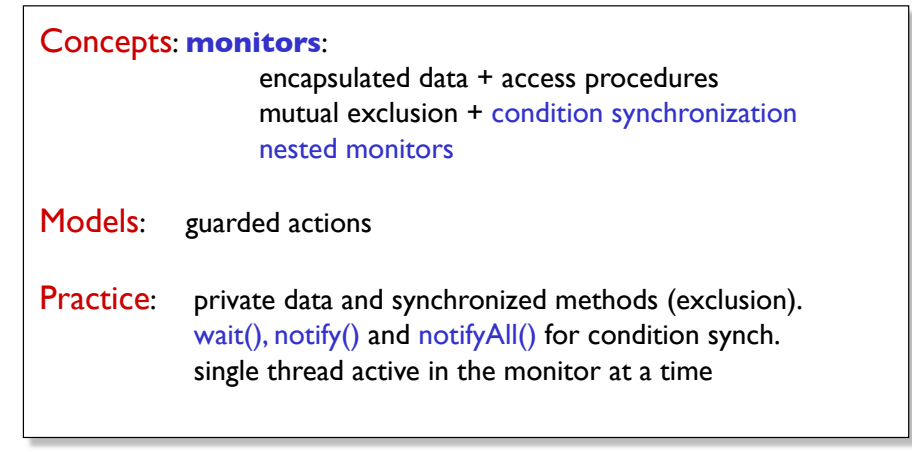

2015 Concurrency: monitors & condition synchronization

 $\overline{2}$ ©Magee/Kramer **2nd Edition** 

# **5.1 Condition synchronization**

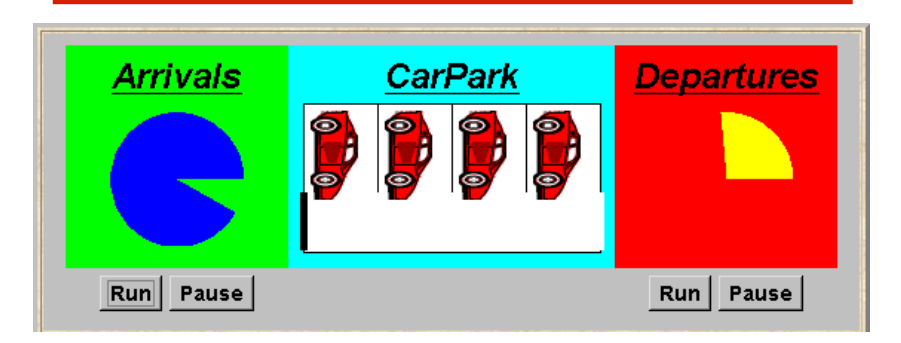

A controller is required for a carpark, which only permits cars to enter when the carpark is not full and permits cars to leave when there it is not empty. Car arrival and departure are simulated by separate threads.

3

1

©Magee/Kramer **2nd Edition** 

# **carpark model**

♦ Events or actions of interest?

### **arrive** and **depart**

♦ Identify processes.

arrivals, departures and carpark control

♦ Define each process and interactions (structure).

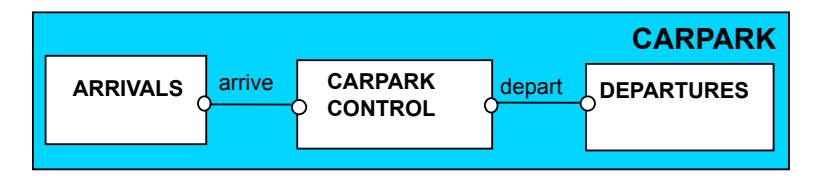

**carpark model** 

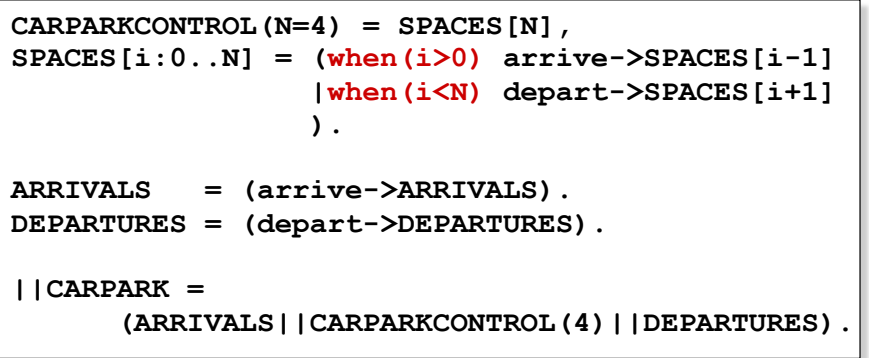

*LTS?*

Guarded actions are used to control **arrive** and **depart**.

2015 Concurrency: monitors & condition synchronization

# **carpark program - class diagram**

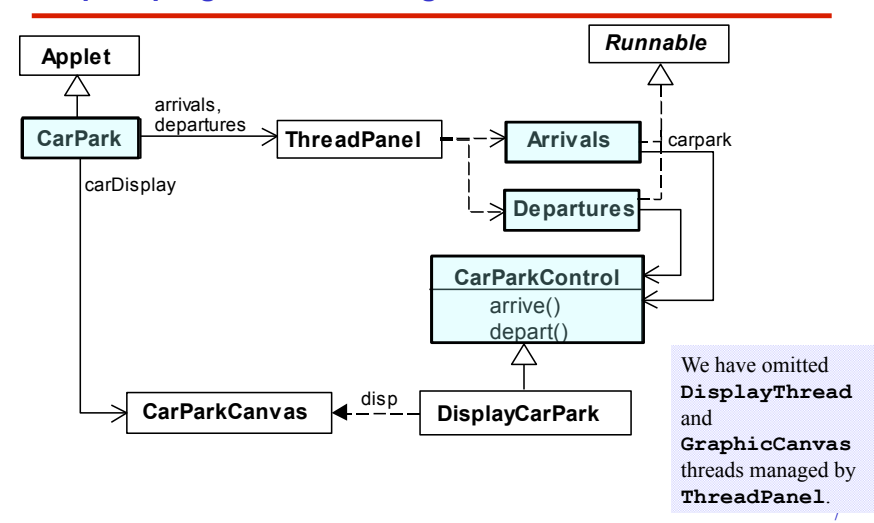

- ♦ Model all entities are processes interacting by actions
- ♦ Program need to identify threads and monitors
	- ♦thread **active** entity which initiates (output) actions
	- ♦monitor **passive** entity which responds to (input) actions.

#### **For the carpark?**

5

©Magee/Kramer **2nd Edition** 

©Magee/Kramer **2nd Edition** 

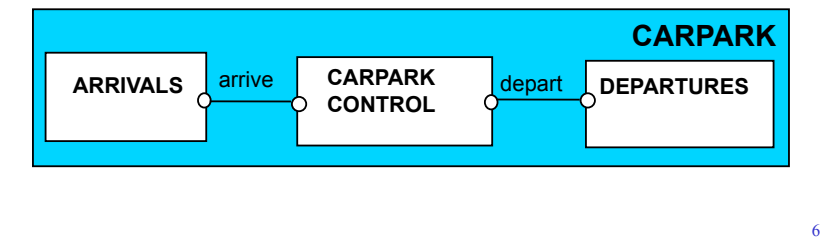

2015 Concurrency: monitors & condition synchronization

©Magee/Kramer **2nd Edition** 

# **carpark program**

**Arrivals** and **Departures** implement **Runnable**, **CarParkControl** provides the control (condition synchronization).

Instances of these are created by the **start()** method of the **CarPark** applet **:**

**public void start() { CarParkControl c = new DisplayCarPark(carDisplay,Places); arrivals.start(new Arrivals(c)); departures.start(new Departures(c)); }** 

**carpark program - Arrivals and Departures threads** 

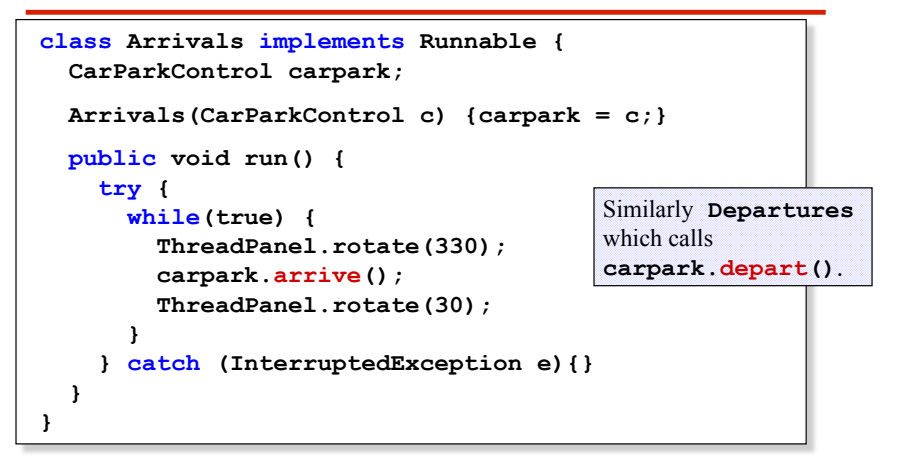

How do we implement the control of **CarParkControl**?

2015 Concurrency: monitors & condition synchronization

# **condition synchronization in Java**

Java provides a thread **wait set** per monitor (actually per object) with the following methods:

**public final void notify()** 

Wakes up a single thread that is waiting on this object's wait set.

**public final void notifyAll()**

Wakes up all threads that are waiting on this object's wait set.

## **public final void wait()**

 **throws InterruptedException** Waits to be notified by another thread. The waiting thread releases the synchronization lock associated with the monitor. When notified, the thread must wait to reacquire the monitor before resuming execution.

11

9

©Magee/Kramer **2nd Edition** 

**Carpark program - CarParkControl monitor** 

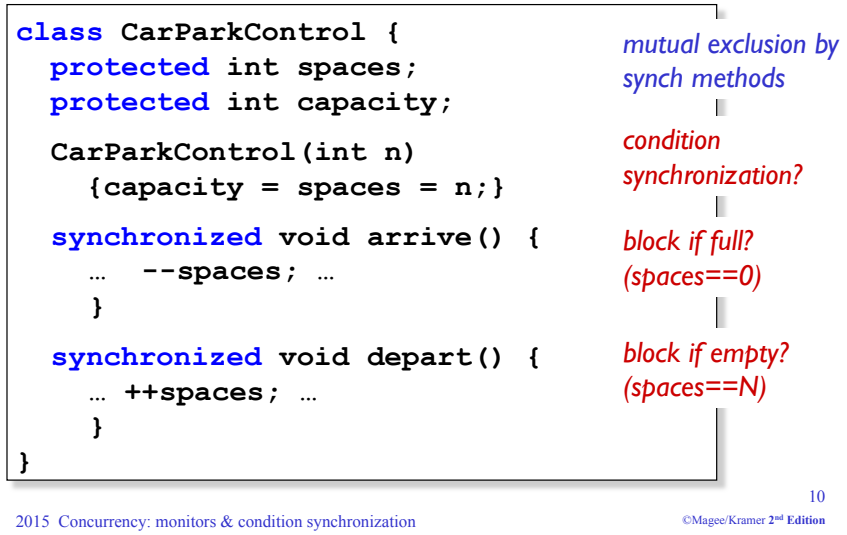

**condition synchronization in Java** 

We refer to a thread *entering* a monitor when it acquires the mutual exclusion lock associated with the monitor and *exiting* the monitor when it releases the lock.

**Wait()** - causes the thread to exit the monitor, permitting other threads to enter the monitor.

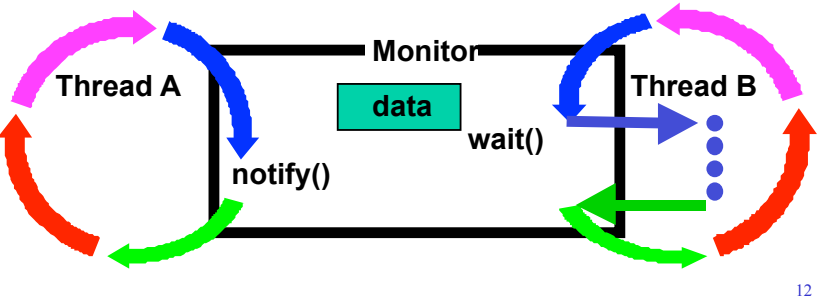

2015 Concurrency: monitors & condition synchronization

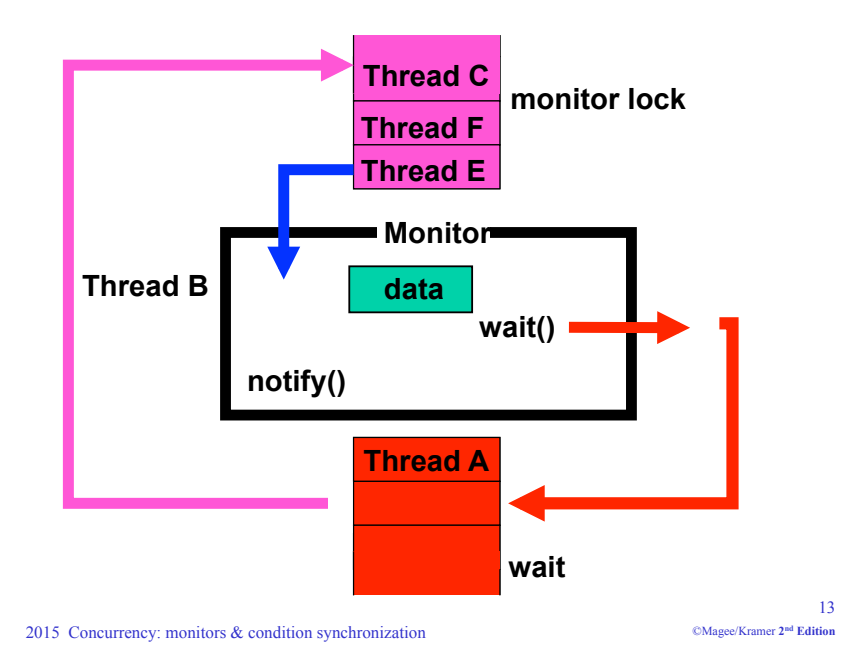

# **CarParkControl - condition synchronization**

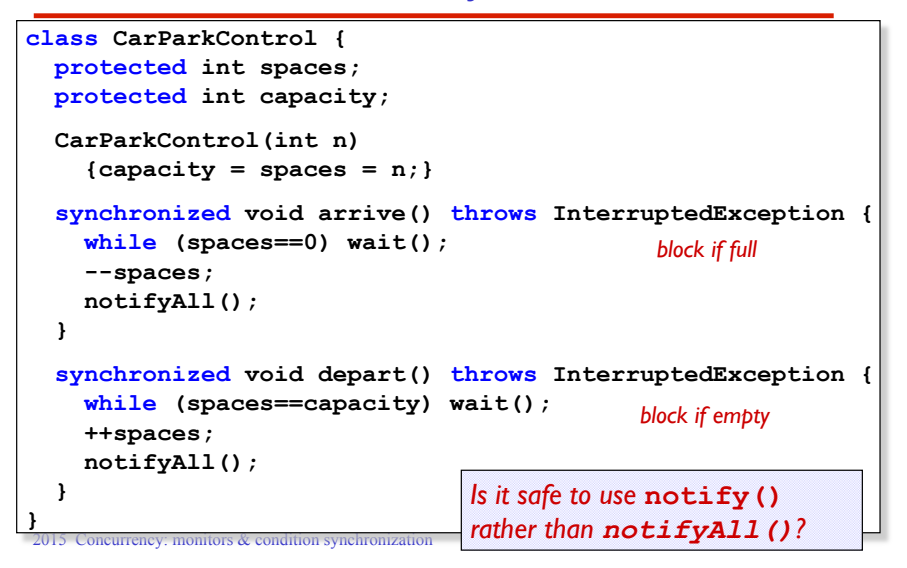

### **condition synchronization in Java**

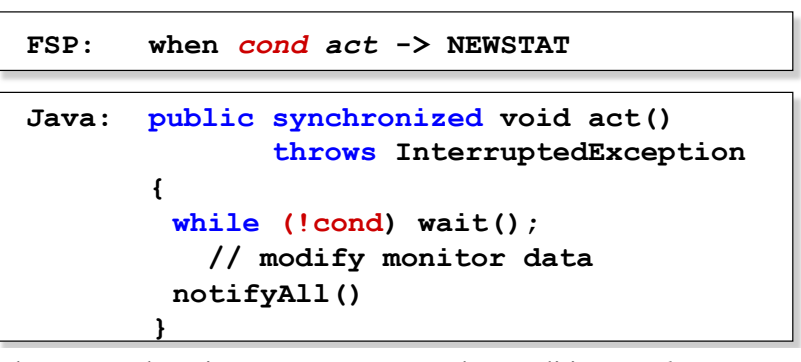

The **while** loop is necessary to retest the condition *cond* to ensure that *cond* is indeed satisfied when it re-enters the monitor.

2015 Concurrency: monitors & condition synchronization waiting to enter the monitor now that the monitor data has been changed. ©Magee/Kramer **2nd Edition notifyall()** is necessary to awaken other thread(s) that may be

# **models to monitors - summary**

**Active** entities (that initiate actions) are implemented as **threads**. **Passive** entities (that respond to actions) are implemented as **monitors**.

Each guarded action in the model of a monitor is implemented as a **synchronized** method which uses a while loop and **wait()** to implement the guard. The while loop condition is the negation of the model guard condition.

Changes in the state of the monitor are signaled to waiting threads using **notify()** or **notifyAll().**

# **5.2 Semaphores**

Semaphores are a low-level, primitive construct widely used for dealing with inter-process synchronization in operating systems. Semaphore *s* is an integer variable that can take only non-negative values.

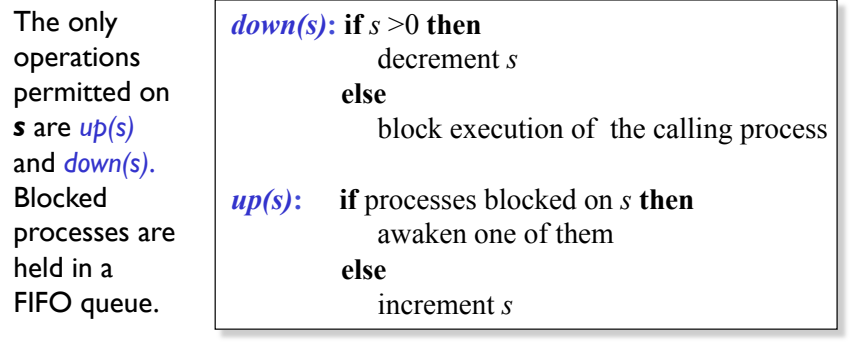

2015 Concurrency: monitors & condition synchronization

17 ©Magee/Kramer **2nd Edition** 

### **modeling semaphores**

To ensure analyzability, we only model semaphores that take a finite range of values. If this range is exceeded then we regard this as an ERROR. N is the initial value.

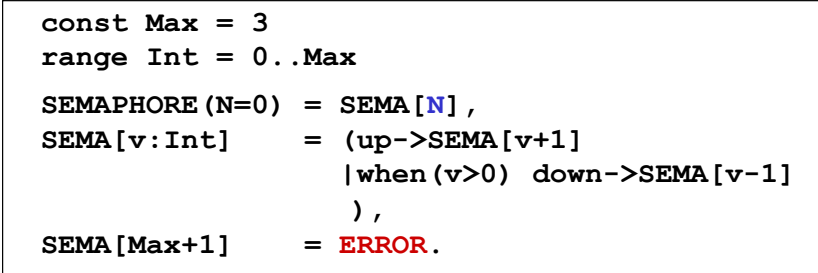

#### *LTS?*

2015 Concurrency: monitors & condition synchronization

18 ©Magee/Kramer **2nd Edition** 

# **modeling semaphores**

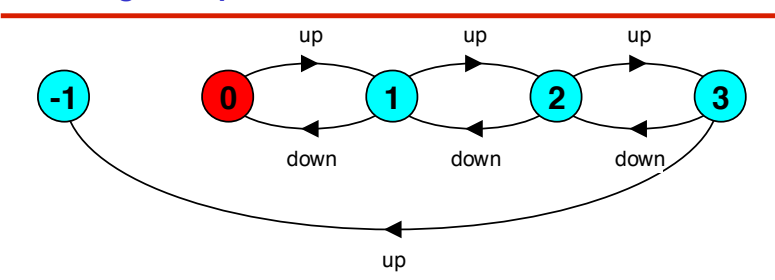

Action **down** is only accepted when value v of the semaphore is greater than 0.

Action **up** is not guarded.

Trace to a violation:

 $up \rightarrow up \rightarrow up \rightarrow up$ 

# **semaphore demo - model**

Three processes **p[1..3]** use a shared semaphore **mutex** to ensure mutually exclusive access (action **critical**) to some resource.

LOOP =  $(mutes.down-\text{/critical-}\text{)}\times (mutes.d)$ . **||SEMADEMO = (p[1..3]:LOOP ||{p[1..3]}::mutex:SEMAPHORE(1)).**

For mutual exclusion, the semaphore initial value is 1. *Why? Is the* **ERROR** *state reachable for* **SEMADEMO***? Is a binary semaphore sufficient (i.e.* **Max=1***) ? LTS?*

#### **semaphore demo - model**

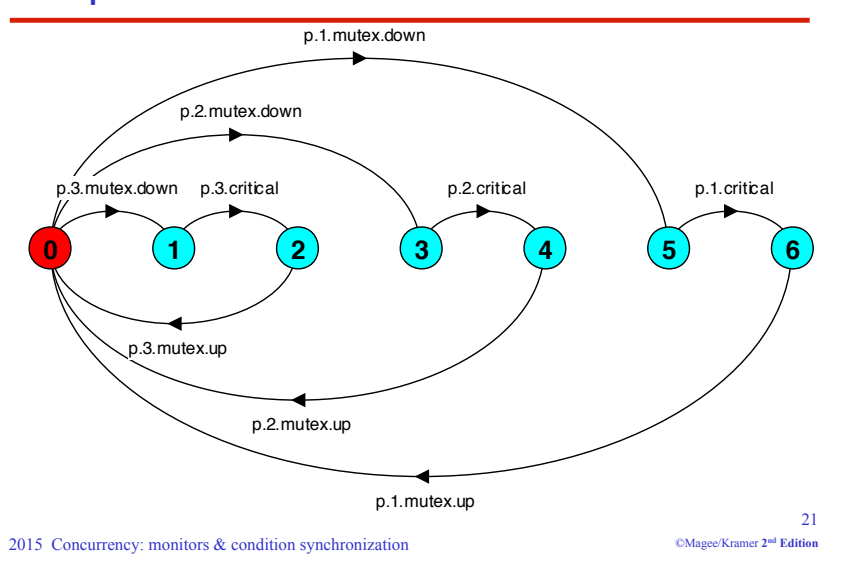

# **SEMADEMO display**

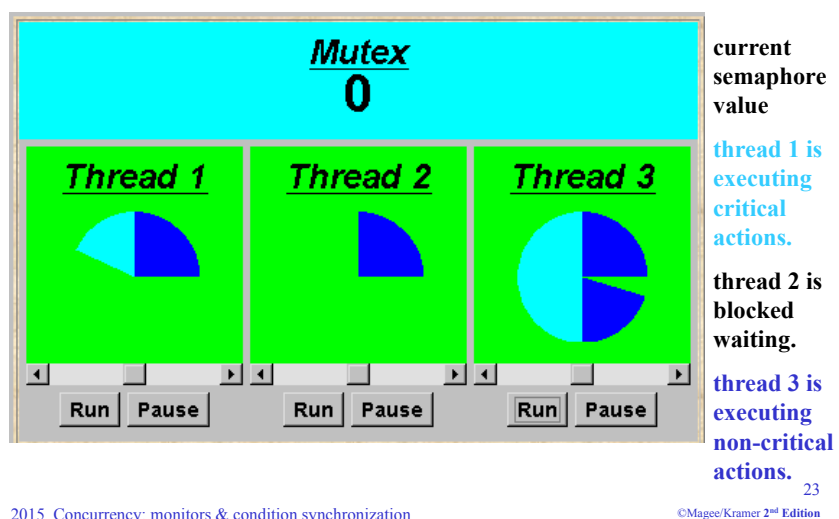

#### 2015 Concurrency: monitors & condition synchronization

### **semaphores in Java**

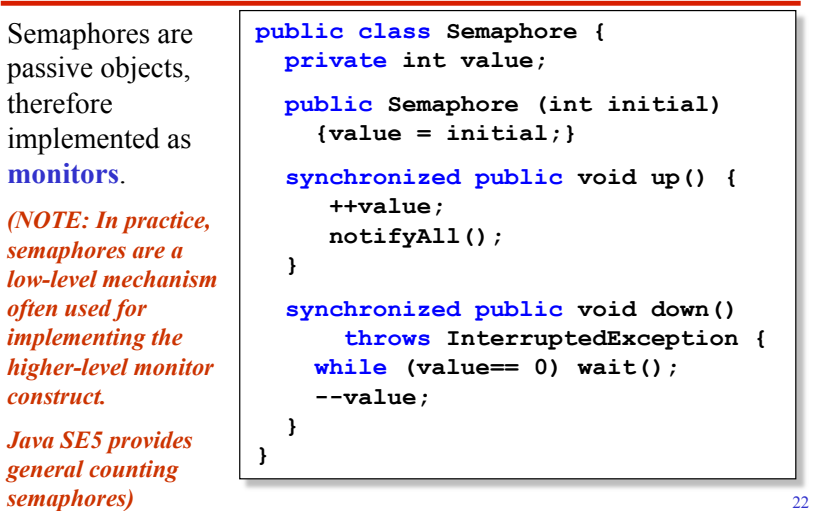

2015 Concurrency: monitors & condition synchronization

©Magee/Kramer **2nd Edition** 

#### **SEMADEMO**

*What if we adjust the time that each thread spends in its critical section ?* 

♦large resource requirement - *more conflict?*

(eg. more than 67% of a rotation)?

♦ small resource requirement - *no conflict?* 

(eg. less than 33% of a rotation)?

Hence the time a thread spends in its critical section should be kept as short as possible.

### **SEMADEMO program - revised ThreadPanel class**

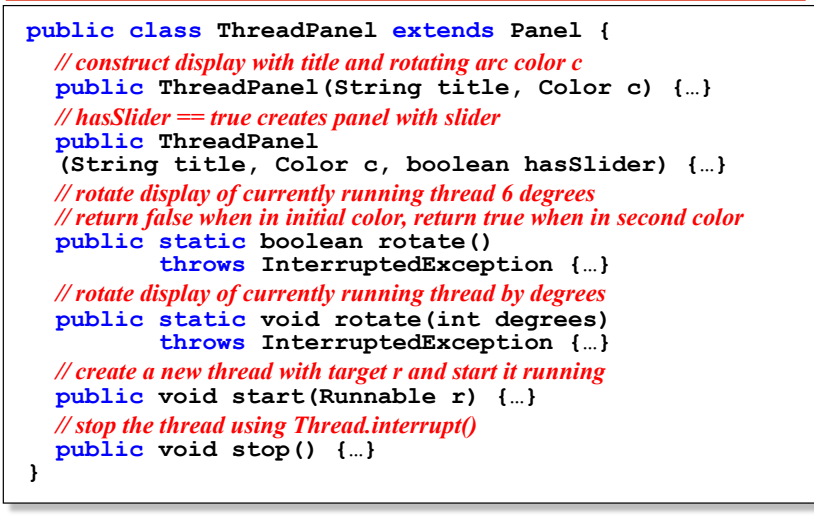

2015 Concurrency: monitors & condition synchronization

```
©Magee/Kramer 2nd Edition
```
#### **SEMADEMO program - MutexLoop**

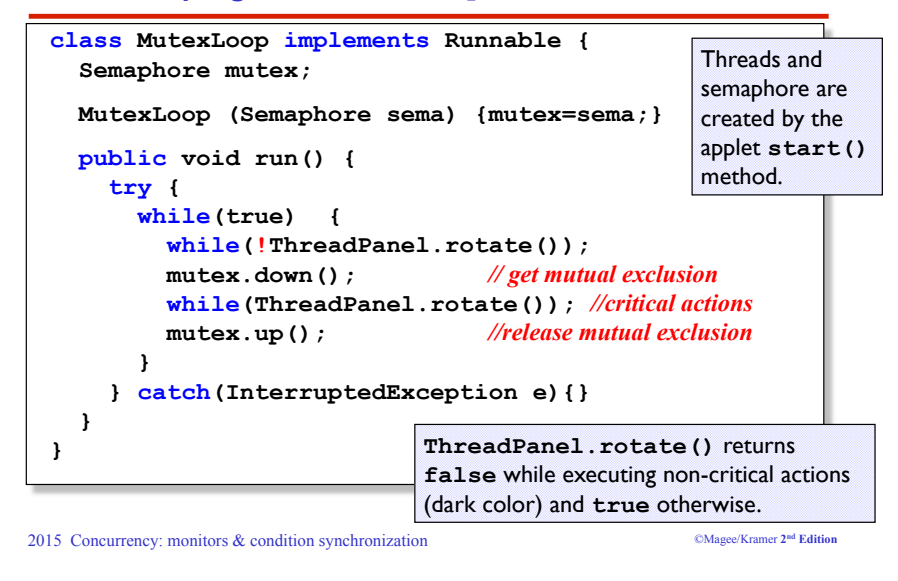

# **5.3 Bounded Buffer**

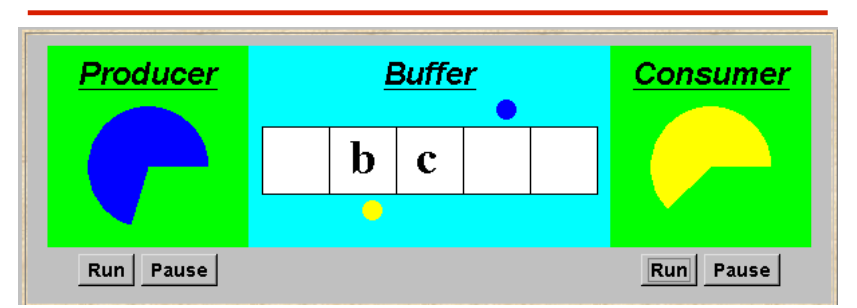

A bounded buffer consists of a fixed number of slots. Items are put into the buffer by a *producer* process and removed by a *consumer* process. It can be used to smooth out transfer rates between the *producer* and *consumer.*

(see car park example)

27

©Magee/Kramer **2nd Edition** 

# **bounded buffer - a data-independent model**

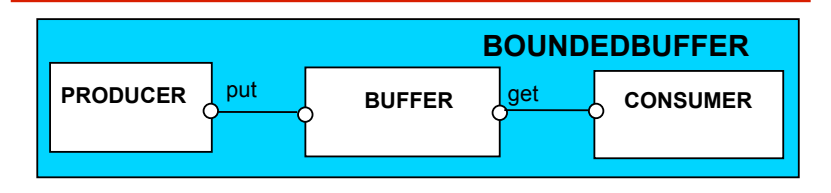

The behaviour of BOUNDEDBUFFER is independent of the actual data values, and so can be modelled in a data-independent manner.

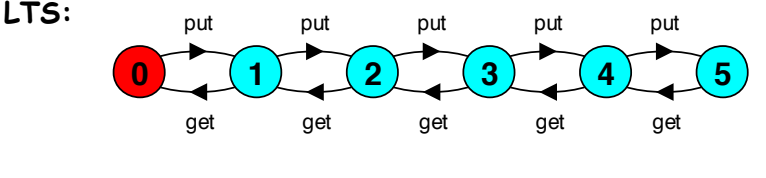

2015 Concurrency: monitors & condition synchronization

**bounded buffer - a data-independent model**

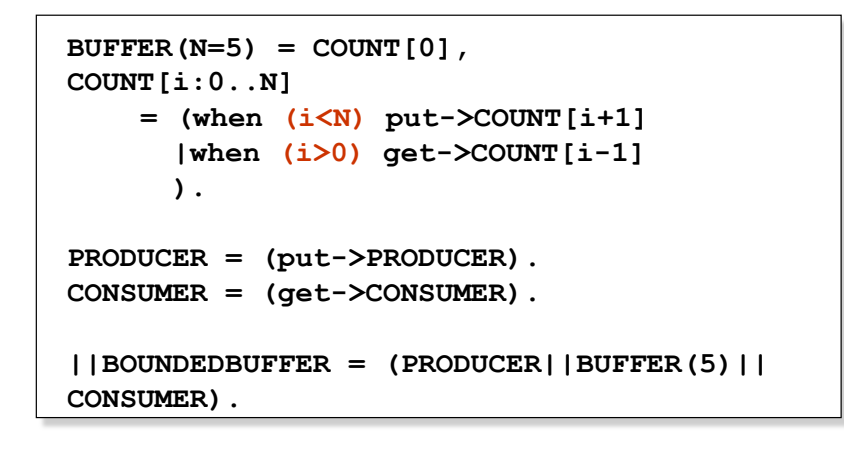

29 ©Magee/Kramer **2nd Edition** 

2015 Concurrency: monitors & condition synchronization

# **bounded buffer program - producer process**

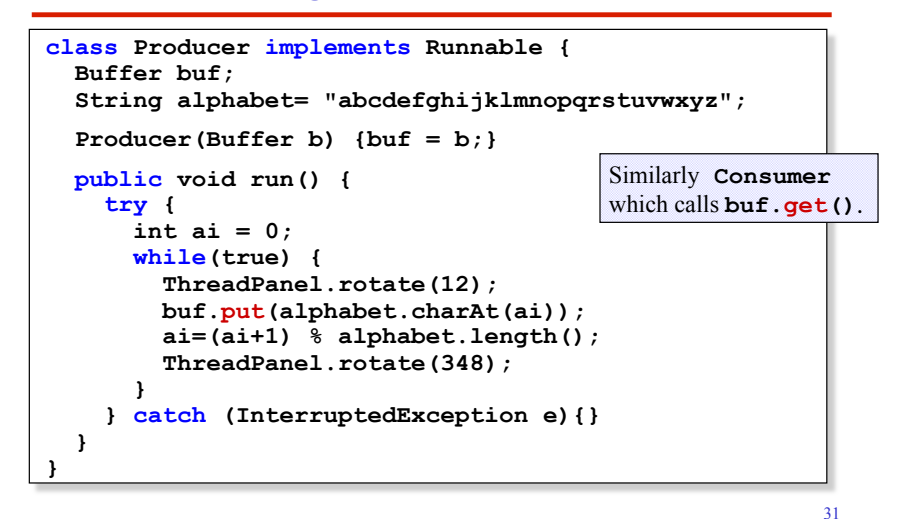

# **bounded buffer program - buffer monitor**

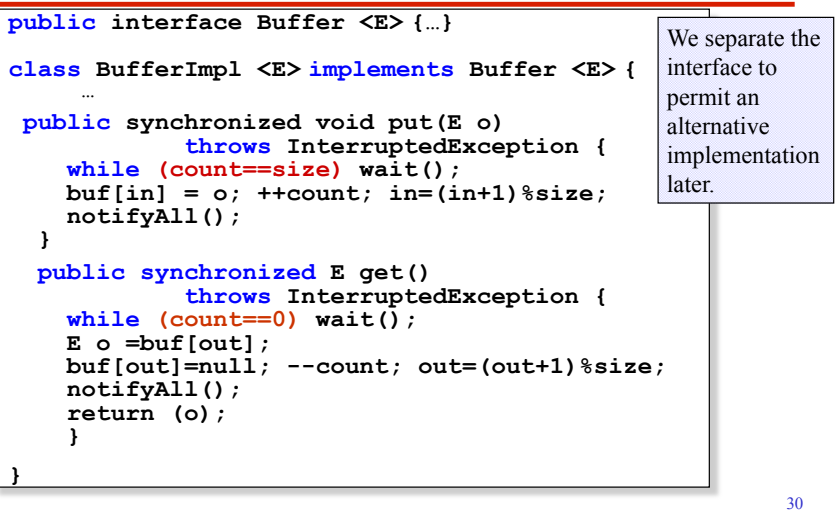

```
2015 Concurrency: monitors & condition synchronization
```
©Magee/Kramer **2nd Edition** 

# **5.4 Nested Monitors**

Suppose that, in place of using the *count* variable and condition synchronization directly, we instead use two semaphores *full* and *empty* to reflect the state of the buffer.

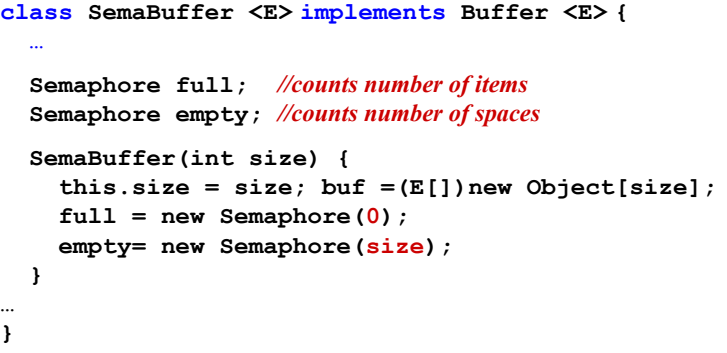

# **nested monitors - bounded buffer program**

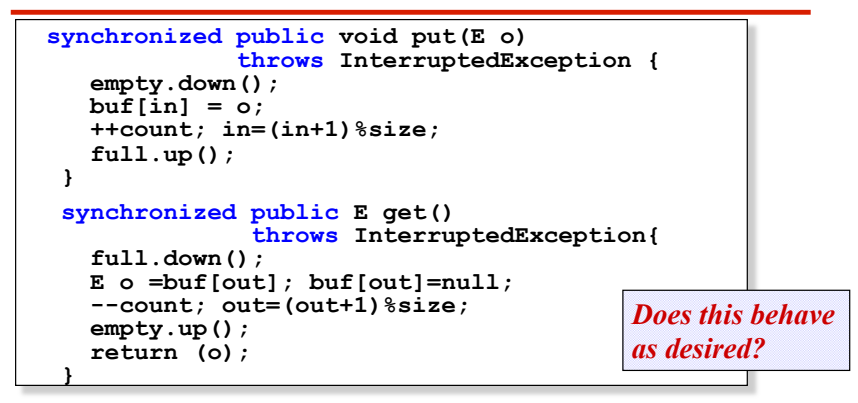

*empty* is decremented during a **put** operation, which is blocked if *empty* is zero; *full* is decremented by a **get** operation, which is blocked if *full* is zero.

2015 Concurrency: monitors & condition synchronization

 $33$ ©Magee/Kramer **2nd Edition** 

### **nested monitors - bounded buffer model**

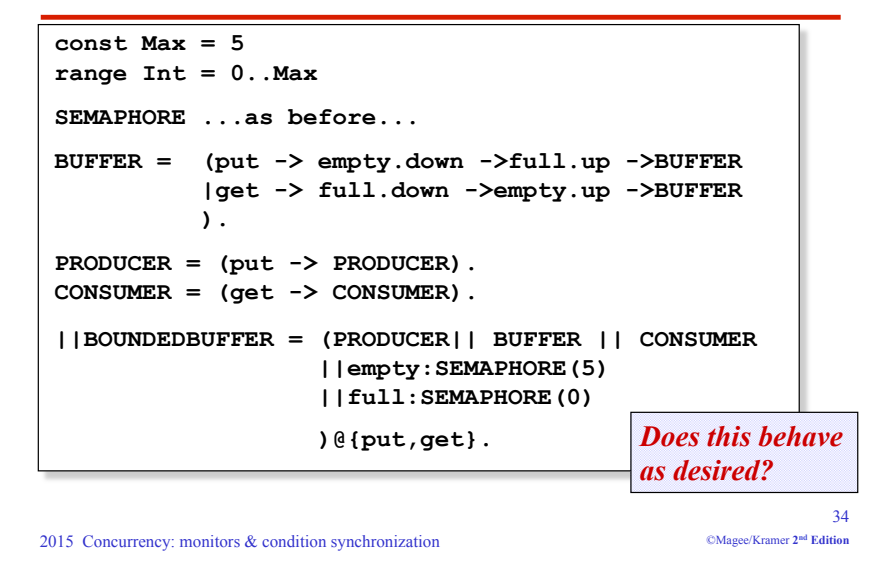

# **nested monitors - bounded buffer model**

#### *LTSA* analysis predicts a possible **DEADLOCK**:

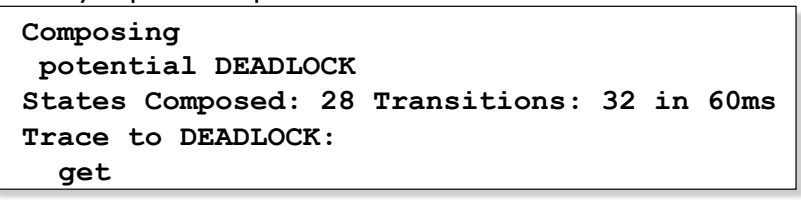

The **Consumer** tries to **get** a character, but the buffer is empty. It blocks and releases the lock on the semaphore **full**. The **Producer** tries to **put** a character into the buffer, but also blocks. *Why?*

This situation is known as the *nested monitor problem***.**

# **nested monitors - bounded buffer model**

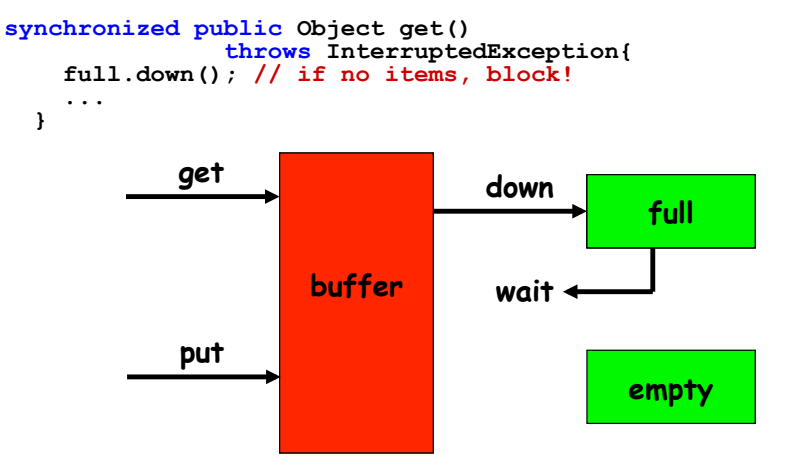

2015 Concurrency: monitors & condition synchronization

# **nested monitors - revised bounded buffer program**

The only way to avoid it in Java is by careful design. In this example, the deadlock can be removed by ensuring that the monitor lock for the buffer is not acquired until *after* semaphores are decremented.

```
public void put(E o) 
               throws InterruptedException { 
    empty.down(); 
    synchronized(this){ 
     buf[in] = o; ++count; in=(in+1)\ } 
    full.up(); 
  }
```
2015 Concurrency: monitors & condition synchronization

**5.5 Monitor invariants** 

An **invariant** for a monitor is an assertion concerning the variables it encapsulates. This assertion must hold whenever there is no thread executing inside the monitor i.e. on thread **entry** to and **exit** from a

monitor .  $\boxed{\text{CarParkControl Invariant:}}$  **0**  $\leq$  *spaces*  $\leq N$ Semaphore Invariant: **0** ≤ *value* Buffer Invariant: **0** ≤ *count* ≤ *size*  and  $0 \leq in \leq size$ and  $0 \leq out \leq size$ and  $in = (out + count)$  modulo *size* 

Invariants can be helpful in reasoning about correctness of monitors

using a logical *proof-based* approach. Generally we prefer to use a *model-based* approach amenable to mechanical checking .

39

37

©Magee/Kramer **2nd Edition** 

**nested monitors - revised bounded buffer model**

```
BUFFER = (put -> BUFFER 
            |get -> BUFFER 
           \lambda.
PRODUCER =(empty.down->put->full.up->PRODUCER). 
CONSUMER =(full.down->get->empty.up->CONSUMER).
```
The semaphore actions have been moved to the producer and consumer. This is exactly as in the implementation where the semaphore actions are *outside* the monitor .

# *Does this behave as desired?*

# *Minimized LTS?*

2015 Concurrency: monitors & condition synchronization

38 ©Magee/Kramer **2nd Edition** 

# **5.6 Java Concurrency Utilities Package**

*java.util.concurrent* includes **semaphores**, and **explicit locks with multiple condition variables.** 

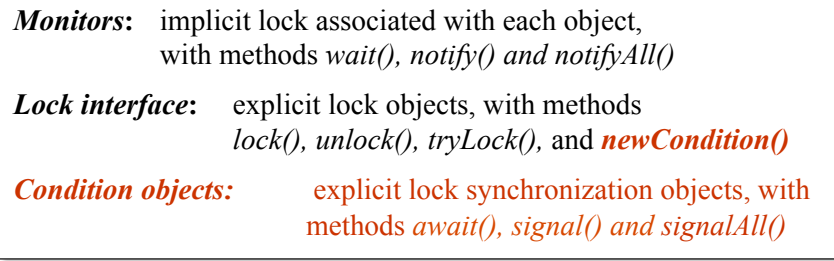

*Conditions gives the effect of having multiple wait-sets per object.* 

### **bounded buffer – explicit lock with separate conditions**

```
2015 Concurrency: monitors \frac{1}{20}notEmpty.
                                                               ©Magee/Kramer 2nd Edition 
class BufferImpl <E> implements Buffer <E> {
    final Lock buflock = new ReentrantLock(); 
    final Condition notFull = buflock.newCondition(); 
   final Condition notEmpty = buflock.newCondition();
 public void put(E o) throws InterruptedException { 
      buflock.lock(); 
             \text{buf}[in] = o; ++count; in=(in+1)\size; notEmpty.signalAll();
      } finally {buflock.unlock();}
   } 
   public E get() throws InterruptedException { 
      buflock.lock();<br>try {while (count==0) notEmpty.await();
try {while (count==0) notEmpty.await();<br>
E o =buf[out];<br>
buf[out]=null;--count;out=(out+1)%size;<br>
notFull.signalAll();<br>
return (o);
      } finally {buflock.unlock();} 
   }
} 
                                                                   notFull and 
                                                                   notEmpty are 
                                                                   conditions 
                                                                   associated 
                                                                   with buflock. 
                                                                   Processes wait 
                                                                   separately: 
                                                                    producers on 
                                                                   notFull and 
                                                                   consumers on
```
### **Summary**

# ◆ Concepts

 $•$  **monitors:** encapsulated data + access procedures

 **mutual exclusion + condition synchronization**

- $\bullet$  **nested monitors**
- ◆ Model
	- $•$  guarded actions
- ◆ Practice
	- $\bullet$  **monitors: private data and synchronized methods in Java**
	- $\bullet$  wait(), notify() and notifyAll() for condition synchronization
	- **•** single thread active in the monitor at a time

2015 Concurrency: monitors  $&$  condition synchronization

42 ©Magee/Kramer **2nd Edition**